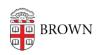

Knowledgebase > Teaching Learning and Research > Canvas > Assessments and Grading > Grading > Hide and Post Grades in Canvas

## Hide and Post Grades in Canvas

rebecca taub - 2024-11-18 - Comments (0) - Grading